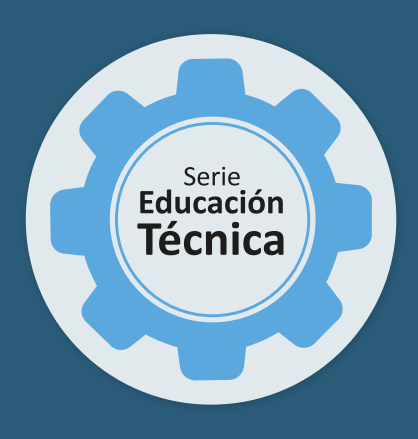

Actividades para estudiantes **Segundo año** 

# **El espacio y las interacciones: un acercamiento desde lo cotidiano**

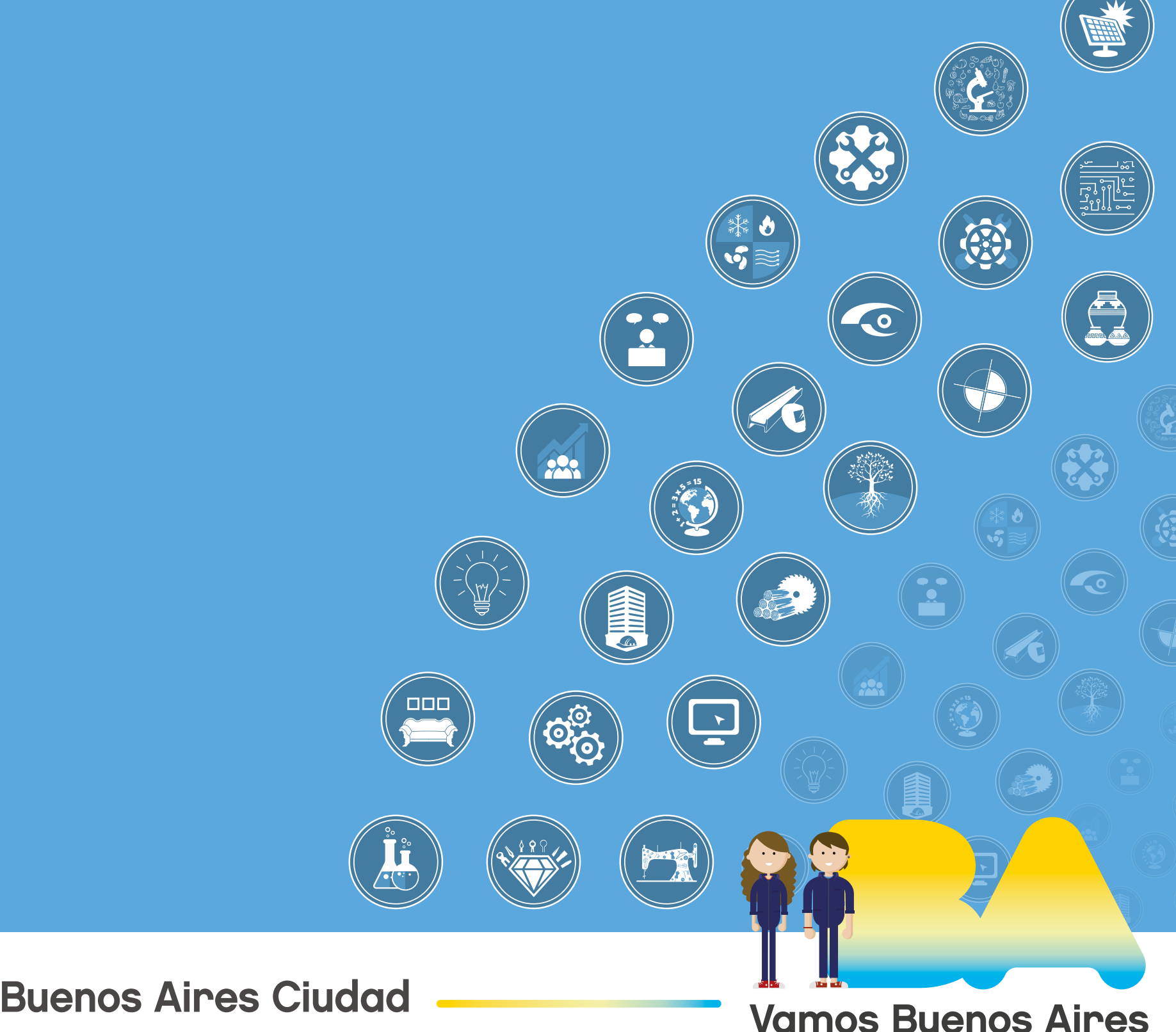

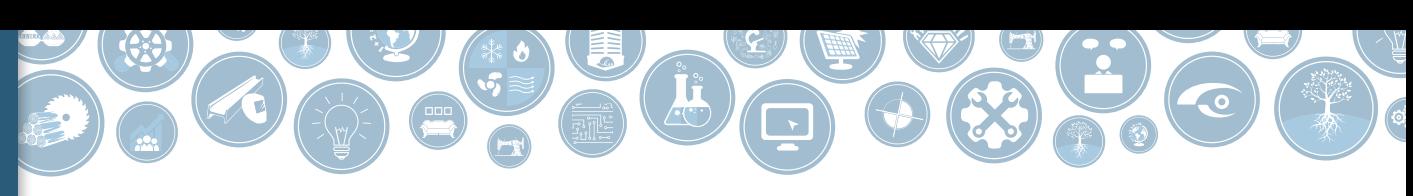

El espacio y las interacciones: un acercamiento desde lo cotidiano

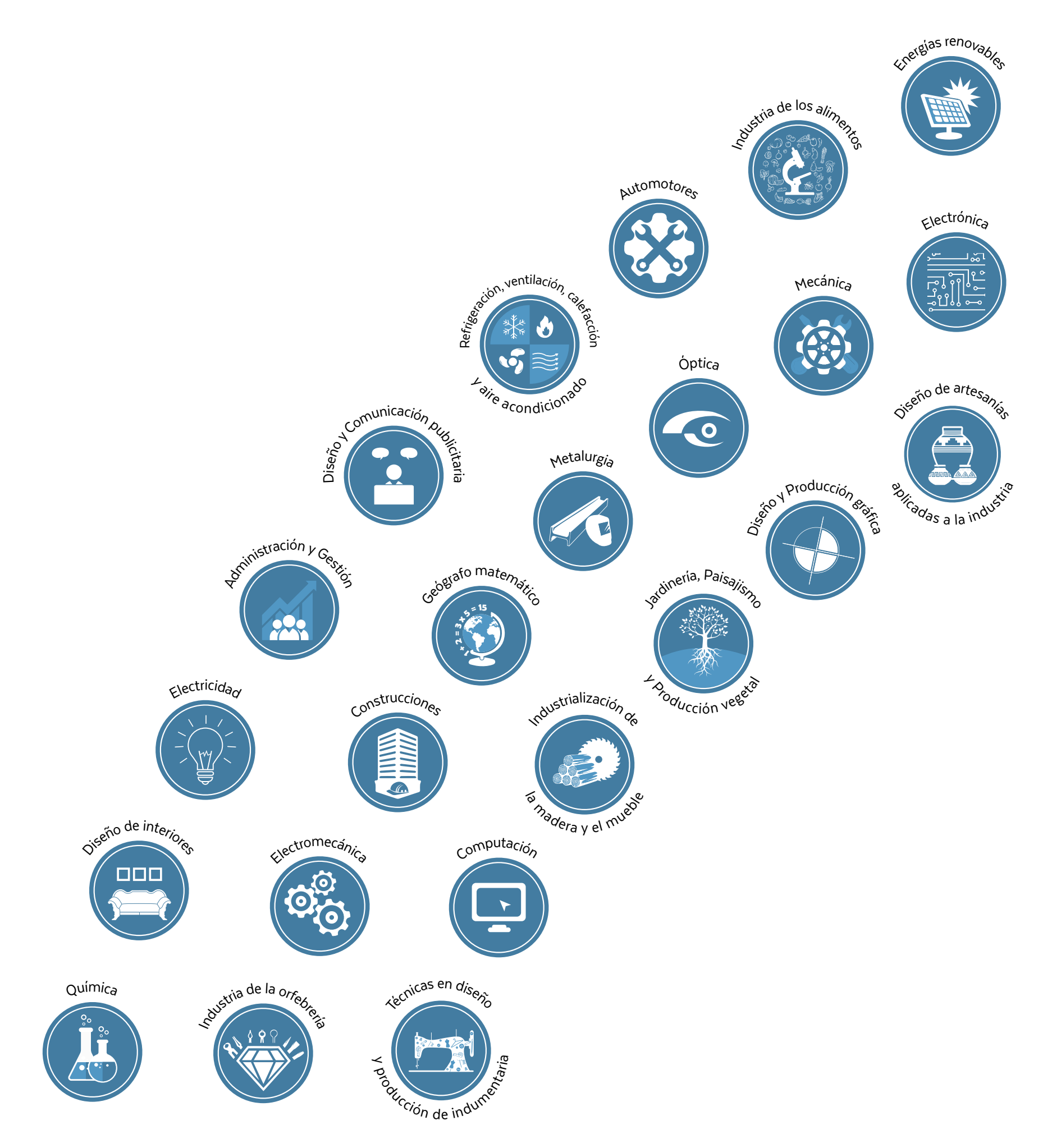

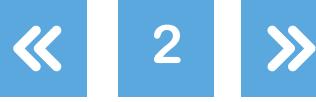

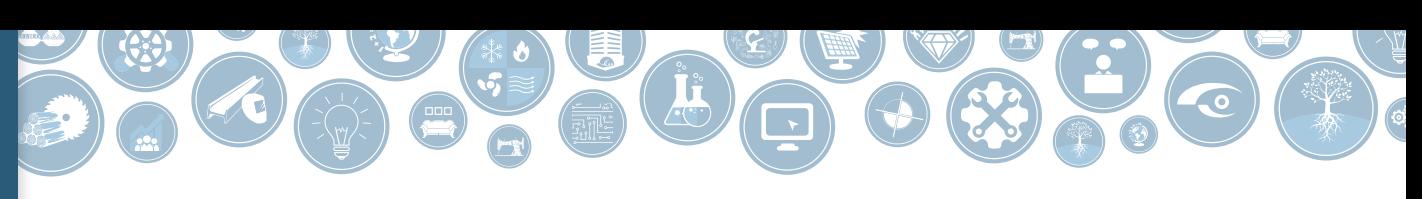

El espacio y las interacciones: un acercamiento desde lo cotidiano

**Jefe de Gobierno** Horacio Rodríguez Larreta

**Ministra de Educación <sup>e</sup> Innovación** María Soledad Acuña

**Subsecretario de Planeamiento Educativo, Ciencia <sup>y</sup> Tecnología** Diego Javier Meiriño

**Directora General de Planeamiento Educativo** María Constanza Ortiz

**Gerente Operativo de Currículum** Javier Simón

**Subsecretario de Ciudad Inteligente y Tecnología Educativa** Santiago Andrés

**Directora General de Educación Digital** Mercedes Werner

**Gerente Operativo de Tecnología e Innovación Educativa** Roberto Tassi

**Subsecretaria de Coordinación Pedagógica y Equidad Educativa** Andrea Fernanda Bruzos Bouchet

**Subsecretario de Carrera Docente <sup>y</sup> Formación Técnica Profesional** Jorge Javier Tarulla

**Subsecretario de Gestión Económico Financiera <sup>y</sup> Administración de Recursos** Sebastián Tomaghelli

G.C.A.B.A. | Ministerio de Educación e Innovación | Subsecretaría de Planeamiento Educativo, Ciencia y Tecnología. G.C.A.B.A. | Ministerio de Educación e Innovación | Subsecretaría de Planeamiento Educativo, Ciencia y Tecnología

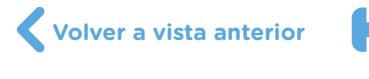

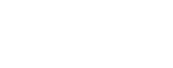

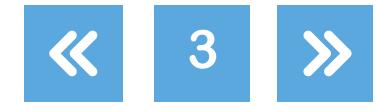

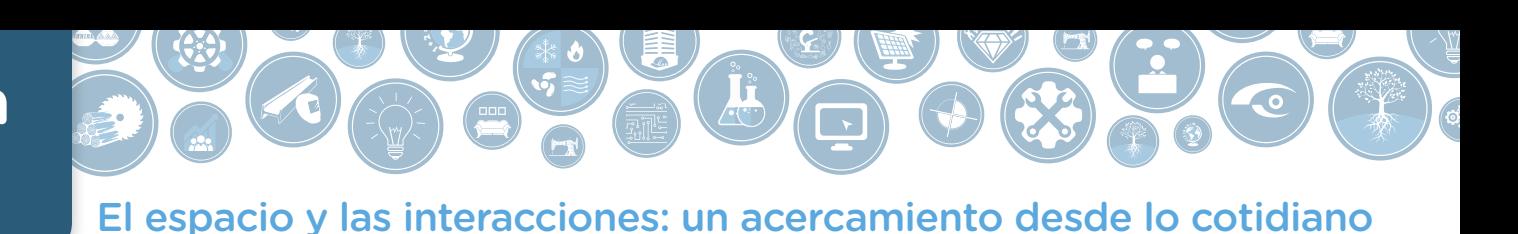

### Subsecretaría de Planeamiento Educativo, Ciencia y Tecnología (SSPECT)

Dirección General de Planeamiento Educativo (DGPLEDU) Gerencia Operativa de Currículum (GOC)

Javier Simón

Equipo de Educación Técnica: Isidro Miguel Ángel Rubíes, Verónica Valdez

**Especialista: Raquel Ariza** 

AGRADECIMIENTO: a Martín Escobar por su colaboración

Subsecretaría de Ciudad Inteligente y Tecnología Educativa (SSCITE) Dirección General de Educación Digital (DGED) Gerencia Operativa de Tecnología e Innovación Educativa (INTEC) Roberto Tassi

Especialistas de Educación Digital: Julia Campos (coordinación), Josefina Gutierrez

### Idea Original de Equipo Editorial de Materiales Digitales (DGPLEDU)

Silvia Saucedo (coordinación), Octavio Bally, María Laura Cianciolo, Ignacio Cismondi, Bárbara Gomila, Marta Lacour, Manuela Luzzani Ovide, Alejandra Mosconi, Patricia Peralta.

Equipo editorial externo

Coordinación editorial: Alexis B. Tellechea Diseño gráfico: Estudio Cerúleo EDICIÓN: Fabiana Blanco, Natalia Ribas Corrección de estilo: Federico Juega Sicardi

Este material contiene las actividades para estudiantes presentes en *Tecnología de la Representación. El espacio y las interacciones: un acercamiento desde lo cotidiano. Segundo año*. ISBN 978-987-673-525-4

Se autoriza la reproducción y difusión de este material para fines educativos u otros fines no comerciales, siempre que se especifique claramente la fuente. Se prohíbe la reproducción de este material para reventa u otros fines comerciales.

Las denominaciones empleadas en este material y la forma en que aparecen presentados los datos que contiene no implican, de parte del Ministerio de Educación e Innovación del Gobierno de la Ciudad Autónoma de Buenos Aires, juicio alguno sobre la condición jurídica o nivel de desarrollo de los países, territorios, ciudades o zonas, o de sus autoridades, ni respecto de la delimitación de sus fronteras o límites.

La mención de empresas o productos de fabricantes en particular, estén o no patentados, no implica que el Ministerio de Educación e Innovación del Gobierno de la Ciudad Autónoma de Buenos Aires los apruebe o recomiende de preferencia a otros de naturaleza similar que no se mencionan.

Fecha de consulta de imágenes, videos, textos y otros recursos digitales disponibles en internet: 15 de agosto de 2019.

© Gobierno de la Ciudad Autónoma de Buenos Aires / Ministerio de Educación e Innovación / Subsecretaría de Planeamiento Educativo, Ciencia y Tecnología. Dirección General de Planeamiento Educativo / Gerencia Operativa de Currículum, 2019. Holmberg 2548/96, 2° piso - C1430DOV - Ciudad Autónoma de Buenos Aires.

© Copyright © 2019 Adobe Systems Software. Todos los derechos reservados. Adobe, el logo de Adobe, Acrobat y el logo de Acrobat son marcas registradas de Adobe Systems Incorporated.

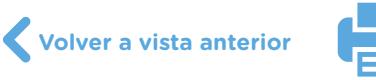

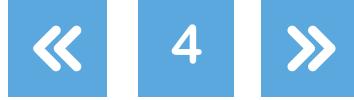

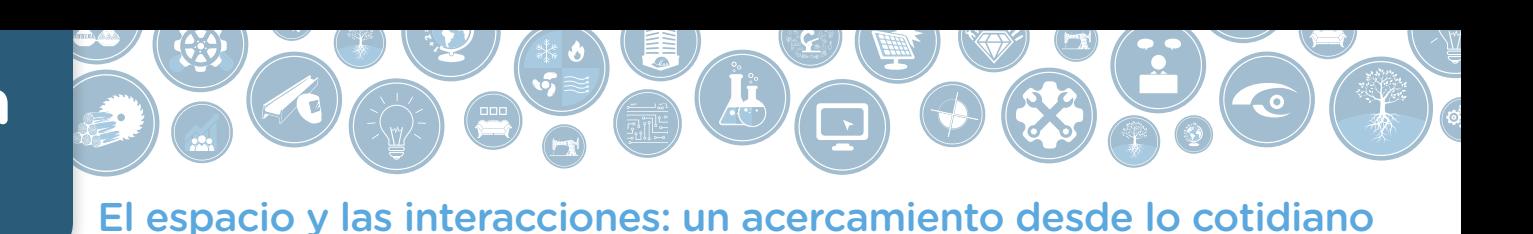

# **¿Cómo se navegan los textos de esta serie?**

Los materiales de Educación Técnica cuentan con elementos interactivos que permiten la lectura hipertextual y optimizan la navegación.

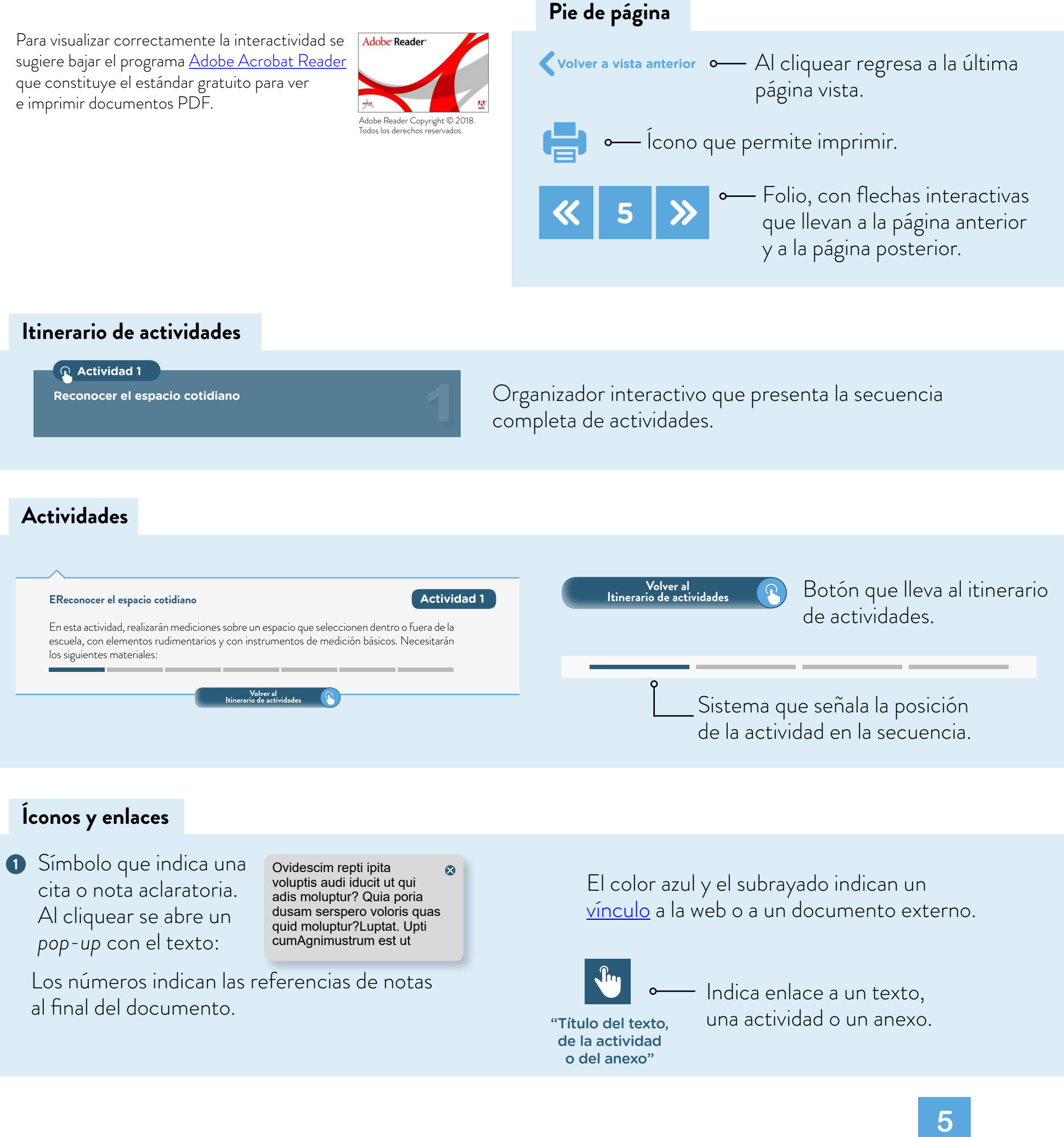

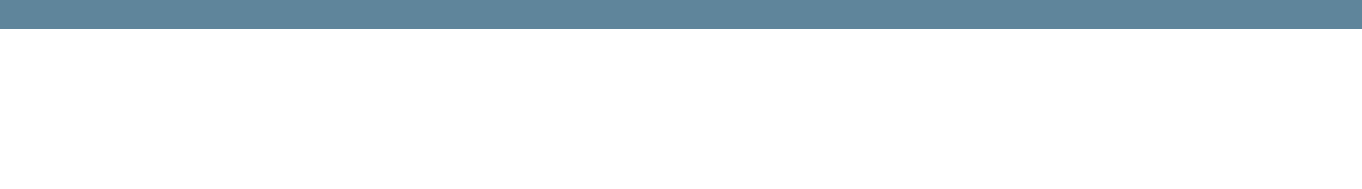

El espacio y las interacciones: un acercamiento desde lo cotidiano

# <span id="page-5-0"></span>**Itinerario de actividades**

**Actividad 1**

**[Reconocer el espacio cotidiano](#page-7-0)**

**Actividad 2**

**[Interacciones en el espacio](#page-9-0)**

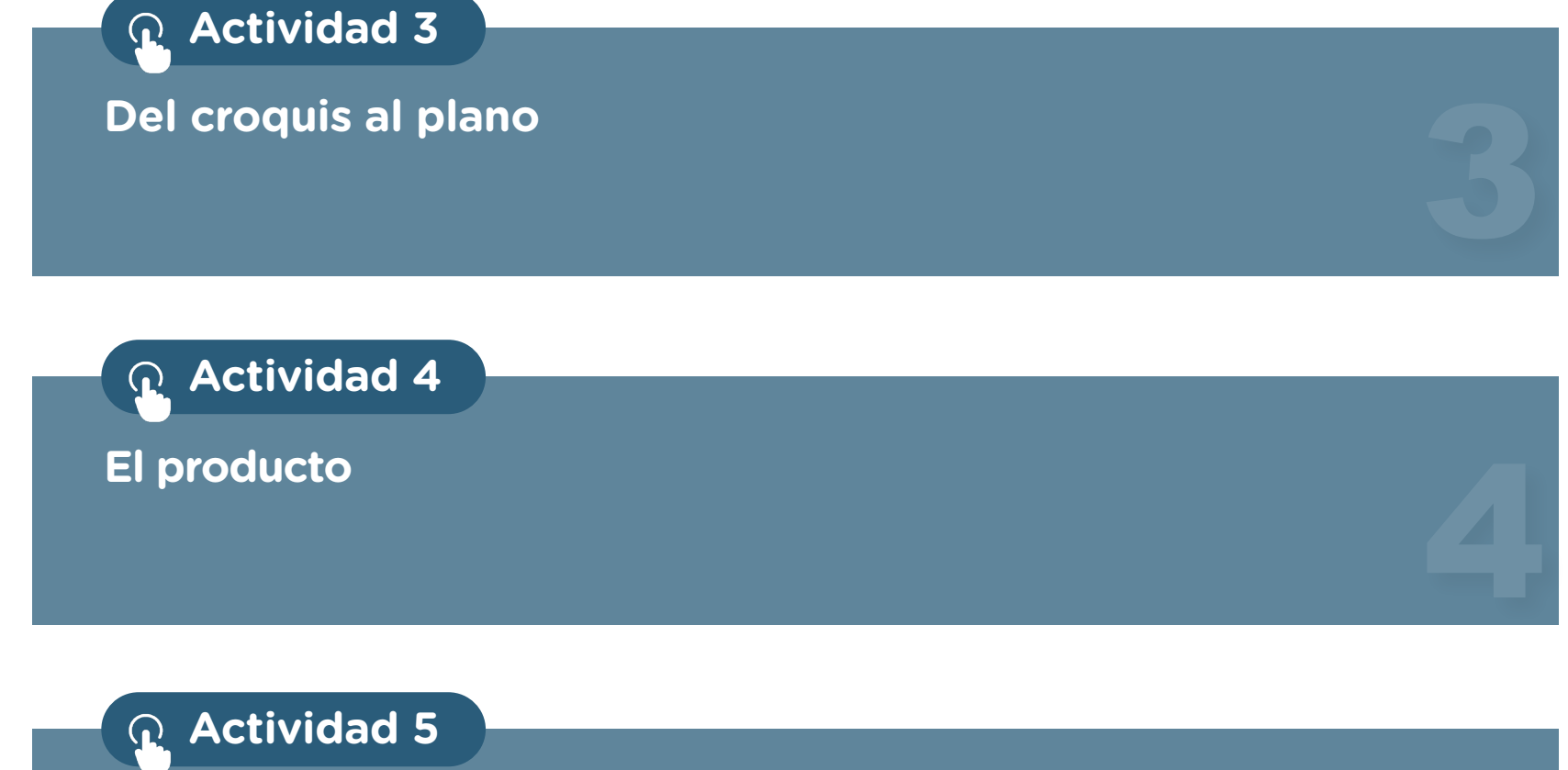

**[El producto en el espacio](#page-12-0)**

**Volver a vista anterior**

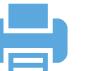

**6**

5

2

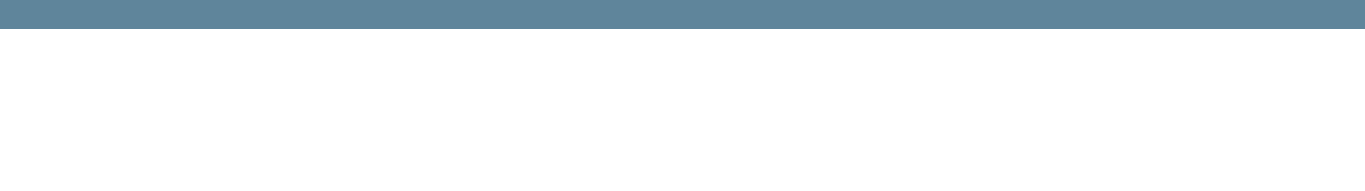

El espacio y las interacciones: un acercamiento desde lo cotidiano

**Producto e identidad Actividad 6**

**Actividad 7**

**Producto y comunicación**

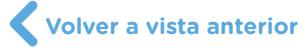

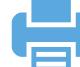

7

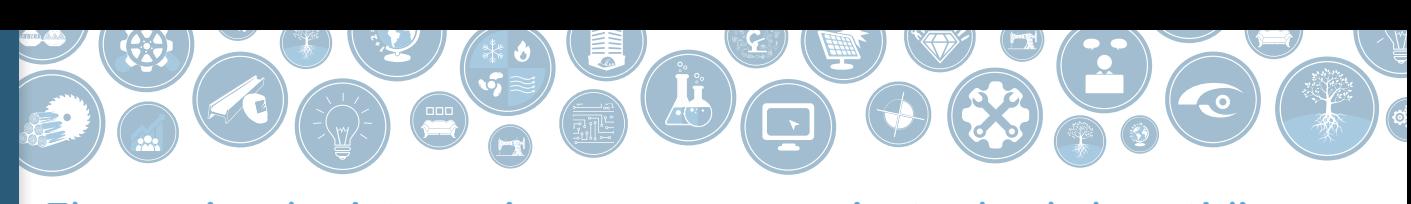

El espacio y las interacciones: un acercamiento desde lo cotidiano

### <span id="page-7-0"></span>**Reconocer el espacio cotidiano**

### **Actividad 1**

En esta actividad, realizarán mediciones sobre un espacio que seleccionen dentro o fuera de la escuela, con elementos rudimentarios y con instrumentos de medición básicos. Necesitarán los siguientes materiales:

- **•** Soga, hilo del algodón o similar de 1 m (no debe ser elástico)
- **•** Escalímetro
- **•** Cinta métrica
- **•** Hoja nº 3 o A4
- **•** Celular con cámara
- **•** Lápiz
- **•** Sacapuntas
- **•** Goma

G.C.A.B.A. | Ministerio de Educación e Innovación | Subsecretaría de Planeamiento Educativo, Ciencia y Tecnología.

G.C.A.B.A. | Ministerio de Educación e Innovación | Subsecretaría de Planeamiento Educativo, Ciencia y Tecnología

### **Primera parte. Croquis con elementos rudimentarios de medición**

- **a.** Armen grupos de hasta cuatro integrantes. Cada equipo deberá contar con, por lo menos, un juego de los materiales solicitados. Tengan en cuenta que cada integrante deberá asumir alguno de los siguientes roles para el trabajo en equipo:
	- **•** Rol 1. Relevamiento "A": sostener la soga en el ángulo de las paredes.
	- **•** Rol 2. Relevamiento "B": tensionar la cuerda hasta que quede completamente recta.
	- **•** Rol 3. Organización de la información: indicar si se debe subir o bajar la cuerda hasta lograr que quede paralela al piso. Dibujar un croquis y anotar la medición (cantidad de repeticiones de soga más la fracción que corresponda). En este primer dibujo, deberán incorporar todas las estructuras arquitectónicas que detecten (ventanas, puertas, desniveles, etc.).
	- **•** Rol 4. Fotógrafo: tomar imágenes de cada pared medida. Descargar y guardar las imágenes. En el anexo 1, "Pautas para la toma de fotografías", encontrarán una guía detallada para la organización de las fotografías que tomen.
- **b.** Elijan un espacio, dentro o fuera de la escuela, para hacer las mediciones. Entre los distintos grupos, pónganse de acuerdo para que cada uno trabaje con espacios distintos. Realicen una primera aproximación del espacio a medir y dibújenlo en un croquis a mano alzada.
- **c.** Realicen las mediciones y tomen notas del proceso, teniendo en cuenta las sugerencias del **Anexo 2. Pautas**  anexo 2, "Pautas para las notas de trabajo".
- **d.** Fotografíen las paredes de cada espacio desde la posición más lejana posible (les sugerimos trabajar con imágenes del techo, ya que hay menos elementos que interfieren en los espacios).

**para la toma de fotografías** 

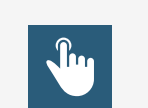

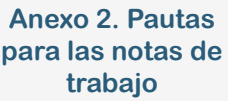

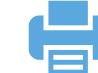

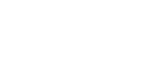

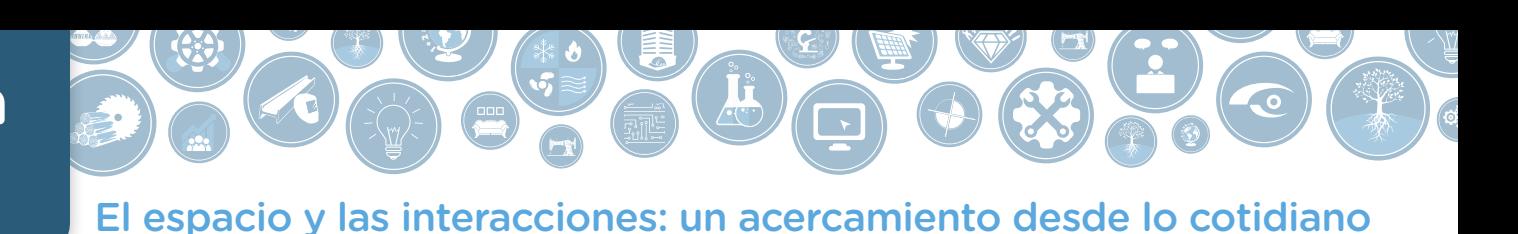

**e.** Guarden las imágenes en una carpeta compartida de [Google Drive](https://www.google.com/intl/es_ALL/drive/) con los miembros del grupo (pueden ver los videos "; Cómo hago para subir un archivo a Google Drive?" y "; Cómo [hago para compartir archivos en Google Drive?"](https://campusvirtualintec.buenosaires.gob.ar/course/view.php?id=368) en el Campus Virtual de Educación Digital), ya que más adelante deberán construir un tablero para socializar el trabajo realizado, por ejemplo en [Padlet](https://padlet.com/) (pueden consultar el [tutorial de Padlet](https://campusvirtualintec.buenosaires.gob.ar/course/view.php?id=254) en el Campus Virtual de Educación Digital).

### **Segunda parte. Croquis cotidianos con elementos de medición**

- **a.** Pasen en limpio el croquis 1, realizado en la primera parte de esta actividad. Utilicen para ello el escalímetro (con la escala 1 en 50).
- **b.** Elaboren este segundo croquis sobre una lámina.
- **c.** Con la cinta métrica, verifiquen las medidas del croquis 2. Tomen nota de estas mediciones y, con otro color, realicen sobre el mismo croquis las modificaciones que consideren necesarias.

### **Tercera parte. Análisis y conclusiones**

Trabajarán de forma conjunta entre los equipos compartiendo las notas, las imágenes y los croquis desarrollados en las consignas anteriores.

Para la puesta en común, deberán tener en cuenta:

- **•** Medidas de los ambientes en los dos croquis. Diferencias.
- **•** Proporciones de ancho y largo de los espacios en los dibujos.
- **•** Discusión de causas de las diferencias entre esos croquis.
- **•** Imágenes y sus características.
- **•** Posibilidad de reconocimiento de los espacios en el croquis.
- **•** Cumplimiento de los roles asignados.
- **•** Reflexión acerca de la experiencia.

### **Para la evaluación de la actividad, cada equipo deberá entregar:**

- **1.** Acceso a la carpeta Drive en donde se encuentren las imágenes, siguiendo las pautas de trabajo establecidas en el anexo 1, "Pautas para la toma de fotografías".
- **2.** Croquis 1.
- **3.** Croquis 2.
- **4.** Documento con notas de campo durante el trabajo (dificultades, estrategias y conclusiones).
- **5.** Presentación en [Padlet](https://padlet.com/) que incluya los materiales de los puntos 1 a 3.

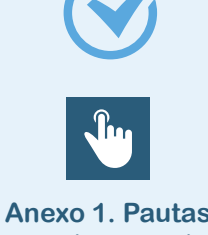

**para la toma de fotografías** 

**Volver a vista anterior**

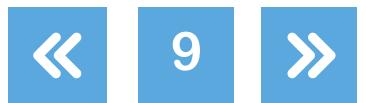

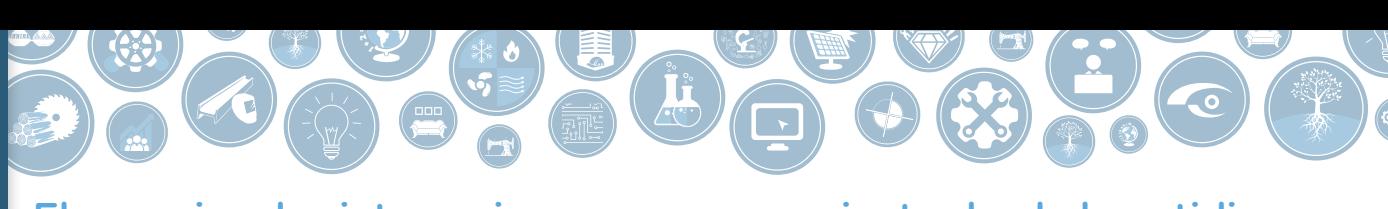

El espacio y las interacciones: un acercamiento desde lo cotidiano

### <span id="page-9-0"></span>**Interacciones en el espacio**

- **a.** Entre todos, hagan memoria sobre los muebles y el equipamiento de cada uno de los espacios sobre los que hicieron sus croquis en la actividad 1, "Reconocer el espacio cotidiano", y hagan una lista de ellos, con la ayuda de las fotografías que tomaron.
- **b.** Coloquen el calco sobre el croquis 2. Sujétenlo con la cinta de papel para que no se mueva. Luego, dibujen sobre el calco todos los muebles y demás equipamientos que hayan incluido en el listado. Ubíquenlos en el espacio de acuerdo con lo relevado en las fotografías y lo que hayan recordado.
- **c.** Una vez dibujados los muebles en el croquis, escriban dos actividades que se realicen en los ambientes relevados. Además, piensen otros dos ambientes contiguos y otras acciones posibles que impliquen, a su vez, el pasaje de un ambiente a otro. Por ejemplo, "mirar televisión, entrar a buscar ropa al dormitorio y pasar al baño a bañarse", "lavar verdura, preparar comida en la cocina y servirla en un comedor anexo", etc., con un mínimo de cinco operaciones. Numeren cada operación del 1 al N y organícenlas en una tabla como la siguiente:

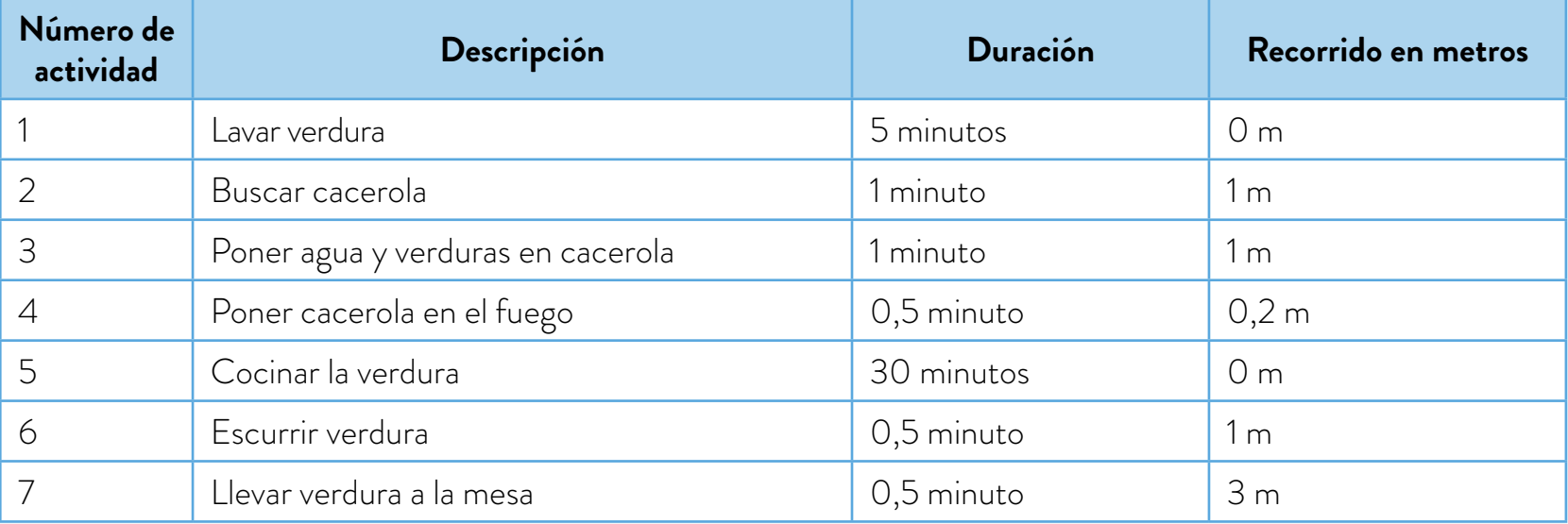

- **d.** Luego, grafiquen las actividades con sus respectivos números sobre el calco que contiene el mobiliario y únanlos con flechas que indiquen los recorridos.
- **e.** Cada grupo escriba en un listado aquellos obstáculos y faltas de espacio que encuentre, para sugerir posibles modificaciones en la disposición de los objetos.
- **f.** Pongan en común el listado final e intercambien opiniones acerca de las modificaciones y sugerencias.
- **g.** Reflexionen sobre la incidencia que tienen sobre las personas los espacios en donde viven, estudian o trabajan.

### **Actividad 2**

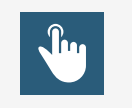

**Actividad 1. Reconocer el [espacio cotidiano](#page-7-0)**

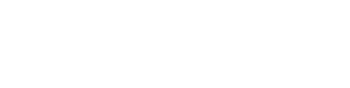

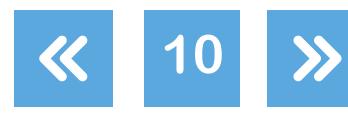

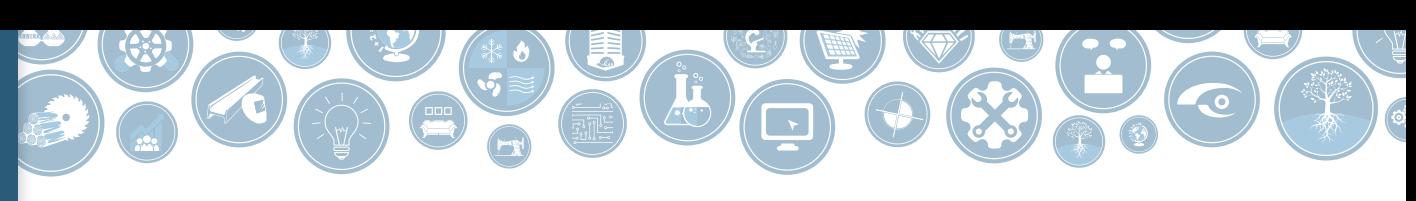

El espacio y las interacciones: un acercamiento desde lo cotidiano

### <span id="page-10-0"></span>**Del croquis al plano Actividad 3**

En esta instancia, trabajarán de forma individual. A partir de un croquis informal que recibirán por parte del/de la docente, deberán lograr representar un espacio desconocido siguiendo normas específicas de trabajo. Necesitarán los siguientes materiales:

- **•** Papel n° 3 o A4
- **•** Lápiz
- **•** Sacapuntas
- **•** Goma
- **•** Tablero
- **•** Estilógrafos
- **•** Normas IRAM (conceptos IRAM 4.525)
- a. Antes de comenzar, vean el video "Con la realidad virtual ya es posible recorrer una casa [aún no construida"](https://www.youtube.com/watch?v=YJXst9dUL_s), de Télam.
- **b.** Luego, elijan si van a trabajar con un espacio conocido o imaginario. Deben ser dos ambientes interconectados, con una abertura de ingreso general y dos o tres ventanas al exterior.
- **c.** Cubran aproximadamente el 65% de una hoja n° 3 con el croquis. Para lograr esto, determinen y describan cuál es la escala más adecuada.
- **d.** Establezcan los materiales y el espesor de pared, para ser representados de acuerdo con la norma IRAM 4.525. Búsquenla en Internet para conocer en profundidad estas especificaciones. El recuadro y rótulo de la hoja también deberá componerse según la norma IRAM.

Tengan en cuenta que el resultado de este trabajo será la base para la próxima actividad. Les recomendamos que la superficie total a dibujar sea de aproximadamente 20 metros cuadrados.

> **Volver al [Itinerario de actividades](#page-5-0)**

 $\Omega$ 

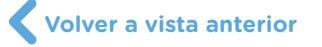

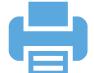

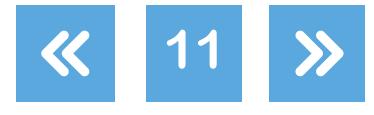

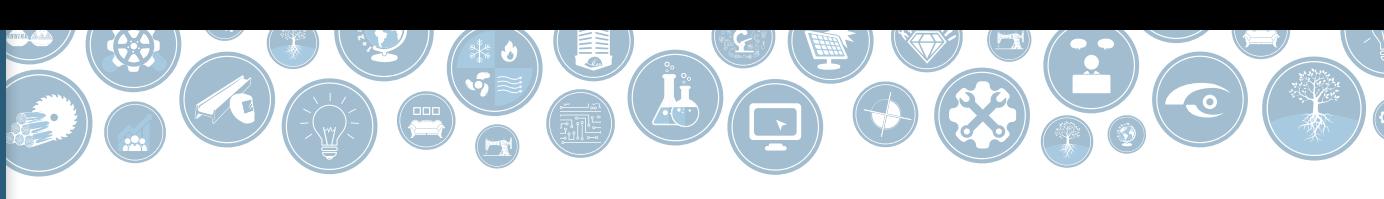

El espacio y las interacciones: un acercamiento desde lo cotidiano

### <span id="page-11-0"></span>**El producto Actividad 4**

### **Primera parte**

- **a.** Vean el video ["Diseño Industrial Argentino Pgm 05 Gusta Sentarse"](https://www.youtube.com/watch?v=suOVC2R9SIg), de CONSTRUIR TV.
- **b.** Busquen en Internet croquis del despiece de una silla. Elijan uno y respondan las siguientes preguntas:
	- **•** ¿Cuántas piezas pueden identificar?
	- Secuencia de armado:
		- **•** Cuando se arma un producto, ¿cuál es la importancia de la secuencia de orden? Por ejemplo: el sándwich (pan, queso, tomate, jamón, pan). ¿Qué partes son cruciales y cuáles se pueden cambiar?
		- **•** En el caso de la silla, ¿cómo se imaginan que sería?

Producción seriada:

- **•** ¿Es lo mismo si voy a hacer uno que si voy a hacer 100 o 1.000?
- **•** ¿Las máquinas serán las mismas?
- **•** ¿La organización del espacio para la realización será igual?
- **c.** Vean la película *Tiempos modernos*, de Charles Chaplin, en especial el fragmento sobre cadena de producción. Reflexionen junto con sus compañeros y compañeras de qué forma aparecen satirizadas las formas de organización de una cadena de producción.

### **Segunda parte**

- **a.** Lean las páginas 86 a 91 del material *Introducción al estudio del trabajo*, publicado por la Oficina Internacional del Trabajo. Luego de la explicación del/de la docente y con la imagen del plano de perspectiva explotada de la silla elegida en la primera parte, identifiquen:
	- **•** Operaciones necesarias para ensamblar la silla, numeradas de 1 a N.
	- **•** Piezas, subconjuntos y conjuntos de piezas.
	- **•** Numeración de piezas.
- **b.** Presenten la secuencia de producción a través de un "cursograma sinóptico", considerando únicamente las operaciones de ensamblado de la silla que eligieron.

**Volver al [Itinerario de actividades](#page-5-0)**

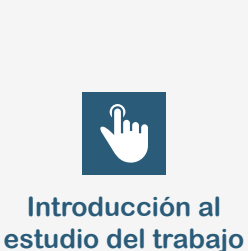

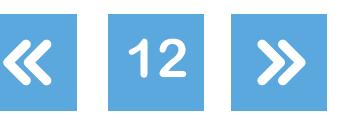

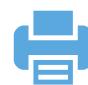

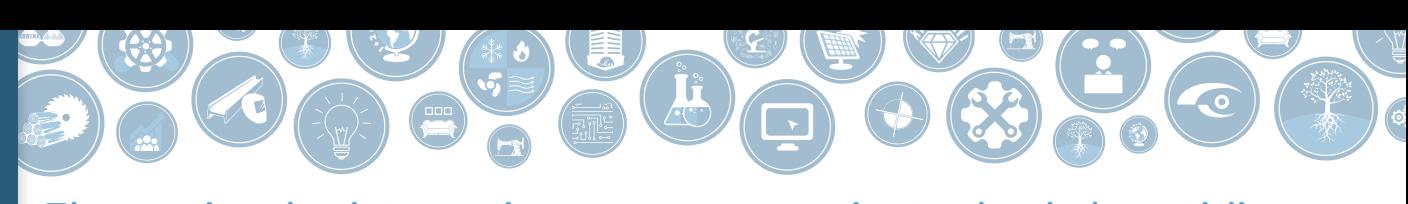

El espacio y las interacciones: un acercamiento desde lo cotidiano

### <span id="page-12-0"></span>**El producto en el espacio Actividad 5**

En esta actividad, trabajarán para comprender mejor la relación entre los pasos necesarios para fabricar un producto y el espacio disponible. Necesitarán los siguientes materiales:

- **•** Papel calco A3
- **•** Lápiz
- **•** Sacapuntas
- **•** Goma de borrar
- **•** Plantilla tipo Plantec para trazado de formas
- **•** Cinta de papel
- **a.** Coloquen el papel calco sobre el plano A3 de la actividad 3, "Del croquis al plano", que será fijado con la ayuda de la cinta de papel. **[Del croquis al plano](#page-10-0)**
- **b.** Definan previamente el tamaño y la cantidad de mesas de trabajo necesarias para el armado de la silla elegida, considerando el espacio requerido para insumos, piezas terminadas, herramientas, etc. Tengan en cuenta que deberán disponer de, al menos, tres estaciones de ensamble consecutivas, utilizando como guía el cursograma sinóptico de la actividad 4, "El producto". Una vez definidas, vuélquenlas al calco en lápiz, considerando la escala utilizada en el plano A3.
- **c.** Cada mesa será identificada con una letra de la A a la Z y se marcará con flechas realizadas con la plantilla tipo Plantec, estableciendo el orden y el flujo de producción.
- **d.** Reflexionen sobre:

**Volver a vista anterior**

- **•** Cantidad de operaciones necesarias para el armado de la silla.
- **•** Cantidad de metros que se recorre para el armado.
- **•** Espacio disponible para tránsito, cruces de recorridos, circuitos redundantes, etc.

**Volver al [Itinerario de actividades](#page-5-0)**

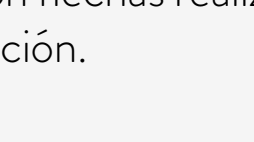

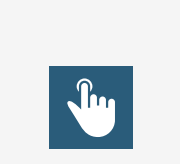

**Actividad 3.** 

**[Actividad 4.](#page-11-0)  El producto**

G.C.A.B.A. | Ministerio de Educación e Innovación | Subsecretaría de Planeamiento Educativo, Ciencia y Tecnología. G.C.A.B.A. | Ministerio de Educación e Innovación | Subsecretaría de Planeamiento Educativo, Ciencia y Tecnología

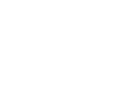

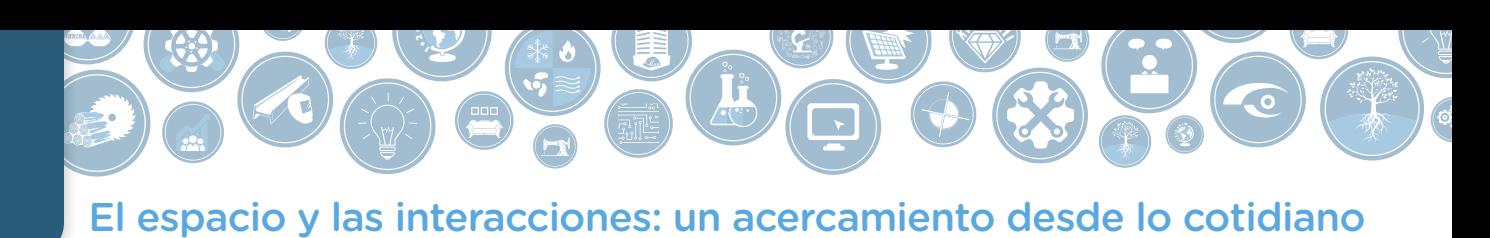

### <span id="page-13-0"></span>**Producto e identidad and a set of the contract of the contract of the contract of the contract of Actividad 6**

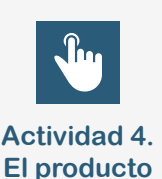

### **Primera parte**

- **a.** En grupos, rastreen en redes sociales (Instagram, Facebook u otras) cuatro ejemplos de productos similares a la silla que eligieron en la actividad 4, "El producto" (sillas, sillones, equipamiento del hogar, muebles, etc). Podrán ampliar la búsqueda en función de la estrategia que presente el producto.
- **b.** Analicen.
	- **•** El mensaje que se transmite: valores, ventajas, datos obligatorios, canales de retroalimentación.
	- **•** La estrategia: posicionamiento de la marca, interlocutores, público destinatario, información importante para ese público, canales de comunicación.
	- **•** Los vectores de visibilidad: producto como soporte de la comunicación, envases.
- **c.** Con la información recopilada y el análisis realizado, hagan una lámina ilustrando los productos seleccionados. Pueden organizar este material como una primera preentrega.

### **Segunda parte**

- **a.** En grupos, apliquen los criterios para el análisis realizado en la primera parte, para el caso de la silla elegida. Cada grupo deberá presentar propuestas de comunicación (mínimo dos) que consideren: canales de comunicación, presentación, ventajas a destacar, destinatarios-usuarios, etc. (Pueden consultar las páginas 40-41 y 45-51 del *Manual práctico para analizar productos*, del INTI).
- **[Manual práctico](https://www.inti.gob.ar/publicaciones/descargac/90)  para analizar productos**
- **b.** Organicen una presentación de todas las propuestas que desarrollaron y busquen abordar los aspectos que hacen a la comunicación de la marca y del producto. Tengan en cuenta:
	- **•** La propuesta de logotipo.
	- **•** La paleta de colores.
	- **•** La etiqueta de identificación de envase.

Para organizar la información, tengan en cuenta la siguiente guía:

- **•** ¿Qué quiero contar?
- **•** ¿Quién será el destinatario de mi mensaje?
- **•** El público al que me voy a dirigir ¿conoce el tema o es necesaria una introducción?
- **•** ¿Hay otros que ofrecen algo similar a lo que ofrezco? ¿Tiene elementos de comunicación? ¿Cómo son?
- **•** ¿Nos dirigimos al mismo grupo de personas?
- **•** ¿Mi producto tiene alguna característica que lo diferencie?

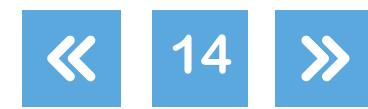

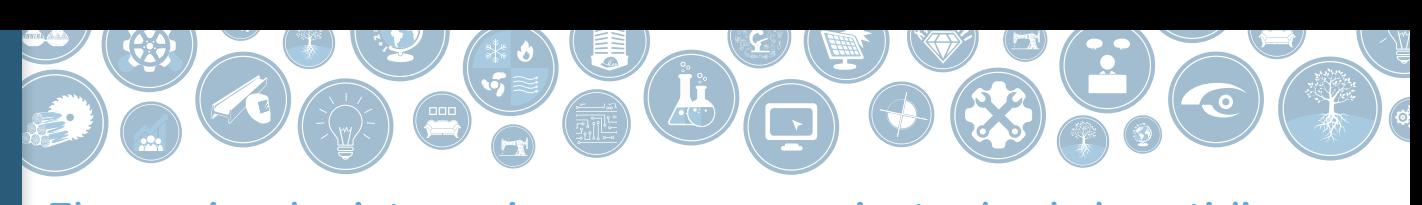

El espacio y las interacciones: un acercamiento desde lo cotidiano

- **•** ¿Brindo servicios adicionales: asesoramiento previo a la compra, servicio de posventa, garantía, financiación, etc.?
- **•** ¿Qué impacto quiero lograr en los destinatarios? (Explicar, motivar, sembrar la inquietud, entre otras.)
- **•** ¿Cuál es la magnitud de mi alcance: local, regional, nacional, países limítrofes, internacional?
- **•** ¿Cuál es mi posición en la cadena de valor? (Proveedor, comercializador, fabricante.)
- **•** ¿Cuál es la dimensión de mi negocio? (Solo vendo el producto o además asesoro, lo instalo y ofrezco servicio posventa.)
- **•** ¿Mi empresa tiene alguna característica que la diferencie? ¿Su carácter innovador, sus precios competitivos u otros?
- **•** ¿Tengo una marca que me identifique?

**Para profundizar** 

**15**

Les sugerimos la lectura de las *[Pautas para la legibilidad de la información](https://www.inti.gob.ar/publicaciones/descargac/126)*, publicado por el INTI.

**c.** Para el desarrollo de la pieza de comunicación pueden utilizar la herramienta [Canva.](https://www.canva.com/) Realicen un flyer de presentación del producto para publicar en redes sociales.

> **Volver al [Itinerario de actividades](#page-5-0)**

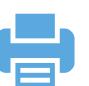

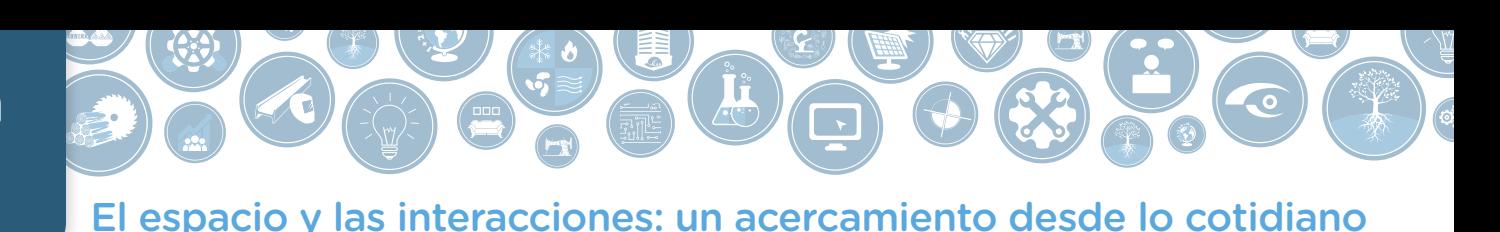

### **Producto y comunicación**

Antes de inciar la actividad, vean algunos ejemplos de cómo diversas empresas de la industria argentina comunican sus productos en la *Guía de buenas prácticas de diseño*, publicada **Guía de buenas**  por el INTI (sobre todo las páginas 105-119). **[prácticas de diseño](https://www.inti.gob.ar/publicaciones/descargac/122)**

El objetivo de esta actividad es que logren comunicar el proceso de construcción del producto. Para ello, sigan los siguientes pasos:

- **a.** Paso 1. Plano Monge: generen la documentación técnica a partir de la información suministrada (la perspectiva explotada de la silla elegida en la actividad 4, "El producto"; si lo creen necesario, realicen un nuevo croquis). Luego, realicen un plano Monge de una de las piezas que conforman el producto, según las normas IRAM.
- **b.** Paso 2. Diagrama topológico: a partir del producto dado, realicen el diagrama topológico. Este consiste en esquematizar las piezas con la descripción de sus características y la relación entre ellas, organizadas por subgrupos. Busquen en Internet más información sobre diagramas topológicos. Una vez armado este diagrama tendrán el listado de componentes y su relación para el armado.
- **c.** Paso 3. Situación de uso: describan por medio de un croquis la secuencia de cómo se usa un producto en su contexto. Para ello, realicen un *story board* (en una secuencia de diapositivas). Pueden utilizar un editor de diapositivas como [OpenOffice Impress](http://www.openoffice.org/es/producto/impress.html) (pueden ver el [tutorial de OpenOffice Impress](https://campusvirtualintec.buenosaires.gob.ar/course/view.php?id=187) en el Campus Virtual de Educación Digital) o [Presentaciones de Google](https://www.google.com/intl/es-419_ar/slides/about/) (pueden ver el tutorial de [Google Drive Presentaciones](https://campusvirtualintec.buenosaires.gob.ar/course/view.php?id=191) en el Campus Virtual de Educación Digital). Pueden incluir una imagen por diapositiva o varias, a modo de secuencia.

Para esto tendrán que indagar sobre quiénes son los usuarios. Para guiarse, tomen de referencia las siguientes preguntas:

- **•** ¿Podemos agregar una propuesta de valor agregado genuino para el usuario?
- **•** ¿Quiénes usarían el producto?
- **•** ¿El uso del producto requiere de alguna característica física particular?
- **•** ¿Su uso es intuitivo, es fácil aprender a usarlo?
- **•** ¿Cuál es la motivación primaria por la cual usarían este producto?
- **•** ¿El nivel socioeconómico es un factor determinante?

**Volver al [Itinerario de actividades](#page-5-0)**

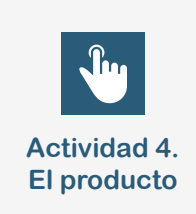

**Actividad 7**

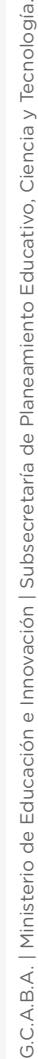

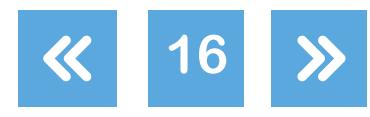

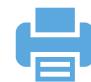

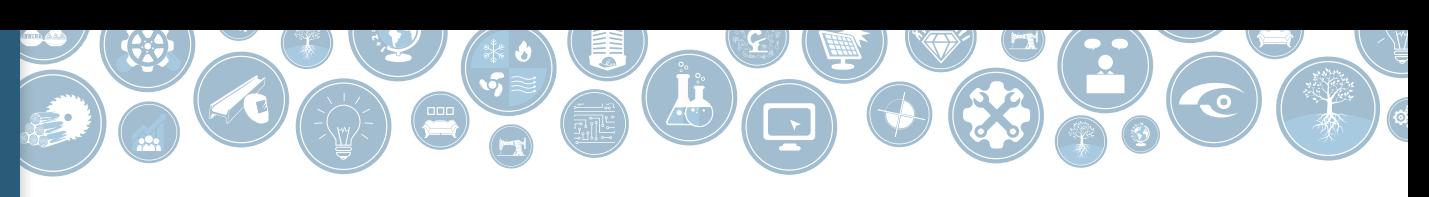

El espacio y las interacciones: un acercamiento desde lo cotidiano

# <span id="page-16-0"></span>**Anexo 1**

## **Pautas para la toma de fotografías**

Para que la toma de fotografías sirva como registro de las mediciones realizadas, cada equipo deberá entregar:

**•** Una foto de cada pared de cada uno de los ambientes en los que trabaje (numeradas de 1 a N) a lo largo de la presente secuencia. La numeración deberá ser continua desde el primer ambiente al último, sin repetir números.

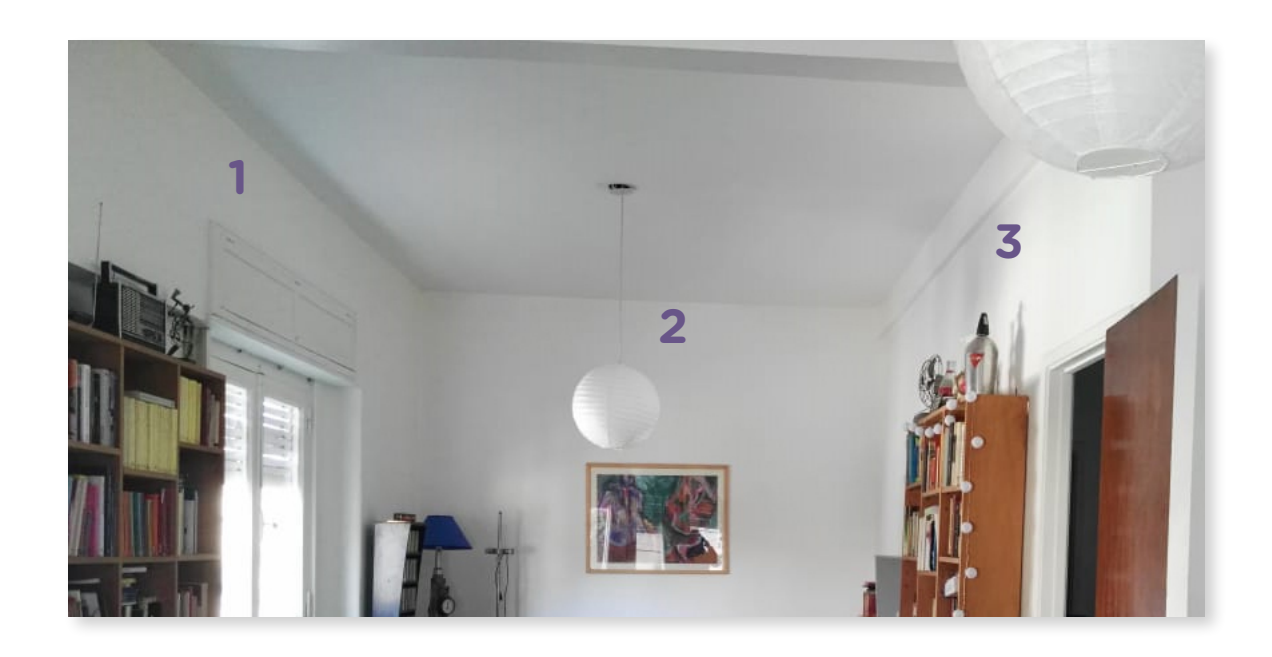

- **•** Cada foto deberá guardarse con un nombre específico: por ejemplo, paredes1a3\_ambiente2.
- **•** Deberán intervenir la imagen y sumar el número que corresponda en el caso que una misma imagen contenga más de una pared. Pueden intervenirlas mediante una herramienta de edición como [Gimp](http://www.gimp.org.es/) o [Inkscape](https://inkscape.org/es/release/inkscape-0.92.4/) (pueden ver el [tutorial de Gimp](https://campusvirtualintec.buenosaires.gob.ar/course/view.php?id=170) y el [tutorial de Inkscape](https://campusvirtualintec.buenosaires.gob.ar/course/view.php?id=180) disponibles en el Campus Virtual de Educación Digital).
- **•** Podrán sumar otras fotos con su descripción en el caso que lo consideren necesario.

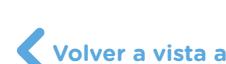

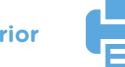

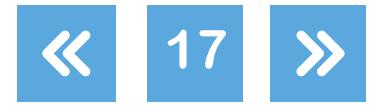

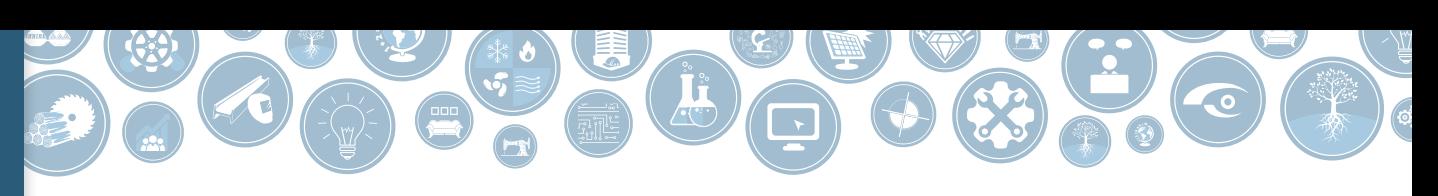

El espacio y las interacciones: un acercamiento desde lo cotidiano

# <span id="page-17-0"></span>**Anexo 2**

## **Pautas para las notas de trabajo**

Mientras realizan las mediciones pedidas, será importante que tomen notas de las diferentes situaciones que deberán resolver. A continuación, encontrarán algunas sugerencias para el registro adecuado de la información.

### **¿Qué deberán registrar?**

- **•** Dificultades que se presenten cuando están realizando las mediciones o cualquier parte del trabajo.
- **•** Errores que puedan surgir por las diferentes formas de entender o responder a las pautas de trabajo.
- **•** Repeticiones de acciones hasta lograr lo esperado.
- **•** Soluciones o estrategias que hayan encontrado para resolver alguna situación.

### **¿Cómo deberán registrar?**

Se sugieren dos posibilidades de registro, el equipo de trabajo definirá si:

- **•** Toman notas manuscritas para luego pasarlas en un documento.
- **•** Grabación de audios que describan las cuestiones que consideren necesarias registrar (teniendo en cuenta las pautas establecidas). Posteriormente, las transcribe a un documento.

### **¿Cómo deberán organizar el documento de registro?**

- **•** Equipo de trabajo.
- **•** Características del espacio a relevar (descripción).
- **•** Roles asumidos por cada uno de los integrantes del equipo de trabajo.
- **•** A partir de la secuencia de pasos para la realización del trabajo, en cada uno deberán incluir una descripción en donde especifiquen: problemas, repeticiones de la actividad hasta cumplir la consigna, y analizarán las estrategias, los intercambios, los diferentes puntos de vista y las soluciones definidas por el equipo (o por la mayoría, en el caso que no coincidan todos).

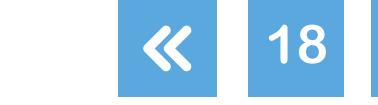

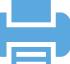

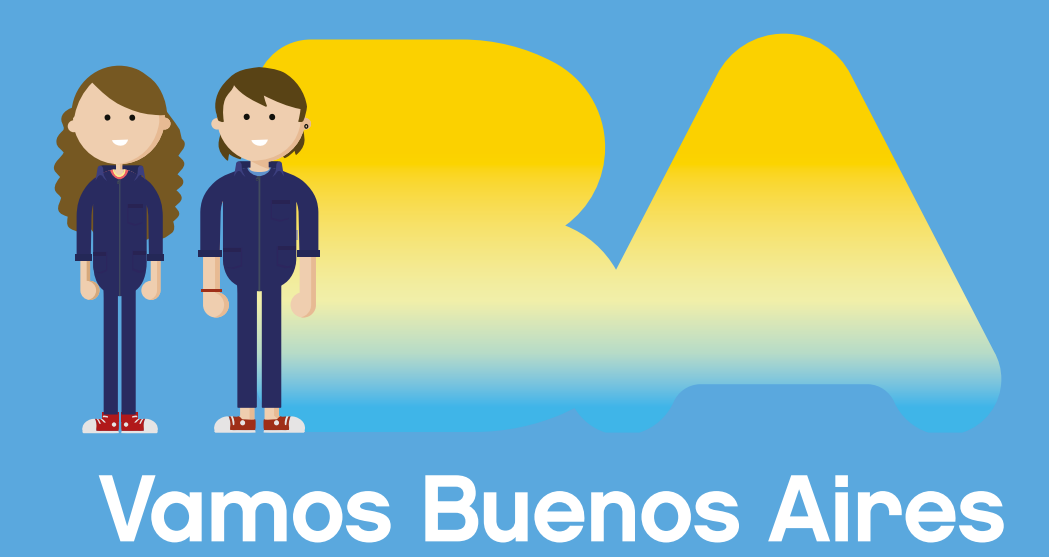

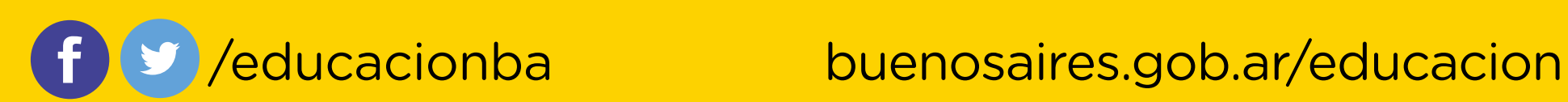